# Money Back Guarantee

Vendor:EMC

Exam Code: E20-507

**Exam Name:**VMAX3 Solutions Specialist Exam for Storage Administrators

Version:Demo

## **QUESTION 1**

What are pre-configured in VMAX3 and VMAX All Flash arrays?

- A. Data devices
- B. Gatekeeper devices
- C. SRDF devices
- D. Thin devices

Correct Answer: D

## **QUESTION 2**

An application is using four VMAX3 devices. A TimeFinder SnapVX snapshot of the Storage Group containing these devices is created at 10 AM. The storage administrator adds another device to this Storage Group at 2 PM. A second

snapshot of the Storage Group is created at 3 PM. A restore operation is performed at 4 PM using the 3 PM snapshot.

What will be the status of the newly added device, after the restore operation?

- A. Failed
- B. Not Ready
- C. Write disabled
- D. Read/Write enabled

Correct Answer: D

Reference: http://ireland.emc.com/collateral/TechnicalDocument/docu68926.pdf

#### **QUESTION 3**

In VMAX3 and VMAX All Flash arrays, what is the maximum number of LUN addresses supported per director port?

- A. 2 K
- B. 4 K
- C. 8 K
- D. 16 K

Correct Answer: B

Reference: https://community.emc.com/thread/189386?tstart=0

## **QUESTION 4**

Where is data compression enabled on a VMAX All Flash array?

- A. Storage Group
- B. Thin devices
- C. Data Pool
- D. Disk Group

Correct Answer: A

Reference https://www.emc.com/collateral/white-papers/h15393-vmax-all-flash-adaptive-compression-engine.pdf (Page 4)

#### **QUESTION 5**

You have configured Open Replicator between a new VMAX3 array and an older Symmetrix. A host is connected to the VMAX3 array and a control device is configured to pull data from a remote device. You want the host to be able to

access data on the control device while the data is being pulled from the remote device.

What will cause writes to the control device to be propagated back to the remote device?

- A. Donor Update
- B. Copy-on-First Access
- C. Front-end Zero Detection
- D. Background Copy

Correct Answer: A

Reference: https://community.emc.com/thread/177600?start=0andtstart=0

#### **QUESTION 6**

A data center has experienced a disaster. The current state of SRDF is failed over. The storage administrator wants to begin transfer of the invalid tracks from the R2s to the R1s while production work continues on the R2s. Which SRDF operation should be used?

- A. Update
- B. Failover
- C. Failback
- D. Restore

Correct Answer: A

## **QUESTION 7**

Two RDF groups from two VMAX3 arrays have been added to a Consistency Group. SRDF/A Multi-Session Consistency (MSC) has been enabled for the Consistency Group. The RDF daemon has been started on a single host that has

access to both the VMAX3 arrays.

What will happen if this host becomes unavailable?

- A. Cycle switching will stop
- B. SRDF mode will change to Adaptive Copy Disk
- C. RDF links will be suspended immediately
- D. SRDF pair state will become Partitioned

Correct Answer: A

#### **QUESTION 8**

A storage administrator needs to provision new storage to a production SRDF/A group. Before moving new SRDF pairs to an active SRDF/A session, what should the SRDF pair state be for the new devices?

- A. Suspended
- B. Consistent
- C. SyncInProg
- D. Synchronized
- Correct Answer: A

Reference: http://richgoldstein.net/content/emc/srdf\_intro

#### **QUESTION 9**

## DRAG DROP

What is the correct sequence of actions performed by a VMAX3 when the SRDF failback command is executed?

Select and Place:

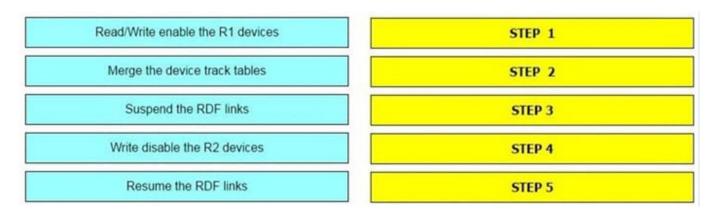

#### Correct Answer:

|  | Write disable the R2 devices     |
|--|----------------------------------|
|  | Suspend the RDF links            |
|  | Merge the device track tables    |
|  | Resume the RDF links             |
|  | Read/Write enable the R1 devices |

Reference: https://www.veritas.com/support/en\_US/article.000062945

#### **QUESTION 10**

Which type of RDF devices are used in Cascaded SRDF environments?

A. R11

B. R12

C. R21

D. R22

Correct Answer: C

Reference https://storageengineer.blogspot.com/2013/06/srdf-devices.html

## **QUESTION 11**

A VMAX3 parent Storage Group (SG) contains two child SGs: SG1 and SG2. What is a valid bandwidth limit setting for this cascaded Storage Group?

#### A. Parent SG

Correct Answer: A

## **QUESTION 12**

Which command enables consistency protection for devices in Concurrent SRDF?

- A. symrdf enable consistency
- B. symcfg enable consistency
- C. symrdf enable
- D. symcg enable
- Correct Answer: D